To investigate the evolution of myelin, we vary the parameters in our myelin model and observe how the physiology of the axon is affected.

ALG PARCHA-130523.hoc, loads the PARCHA algorithm that allows the user to change one of 18 parameters in our model. The 18 parameters are listed in the beginning of the source code of the .hoc file and in the following figures. If there are other parameters that are dependent on the changing parameter, those will be changed accordingly as well (more details below). A base neuron must be loaded beforehand. This algorithm is executed with the command PARCHA(parameter name, parameter value) where parameter name is the parameter to be changed and parameter value is its new value. If the new parameter value is to be written into a .dat file, then the .dat file must be open prior to the execution of PARCHA algorithm. If a .dat file is open while PARCHA is executed, parameter value will be written in the .dat file followed by a comma and a space.

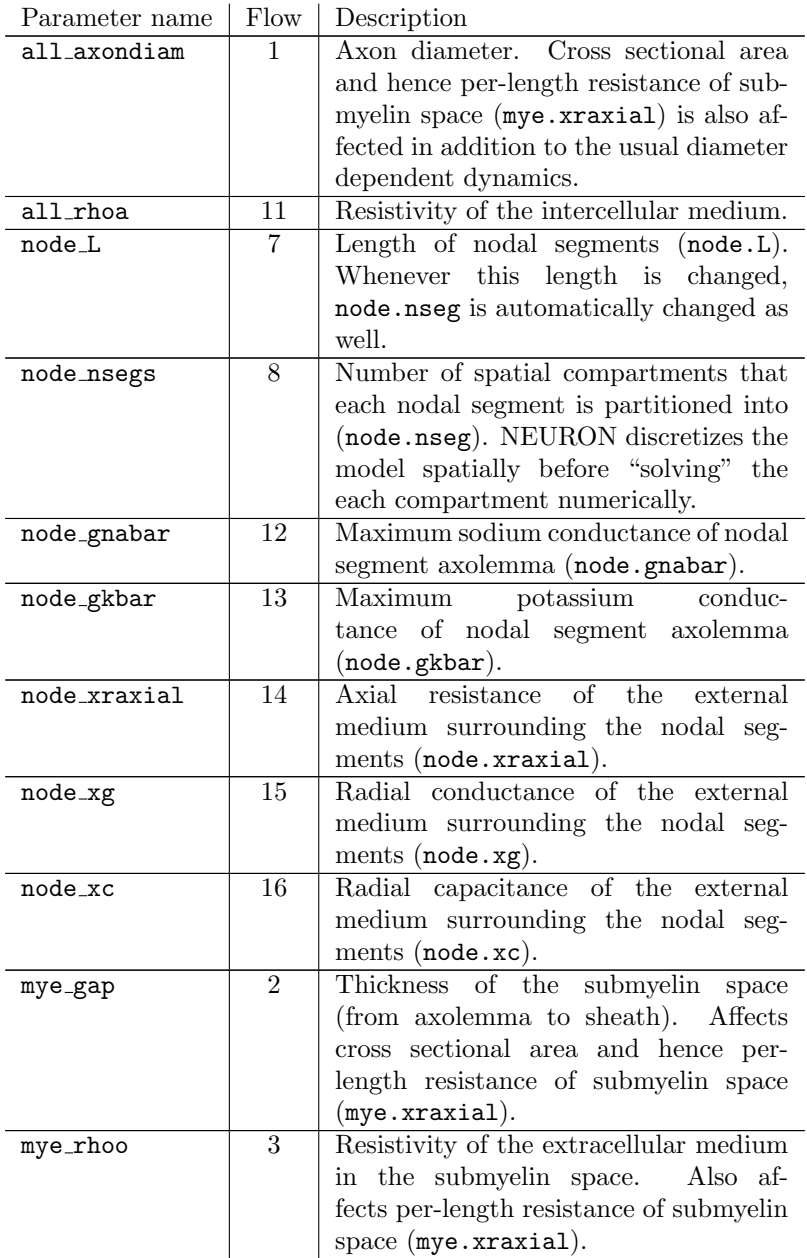

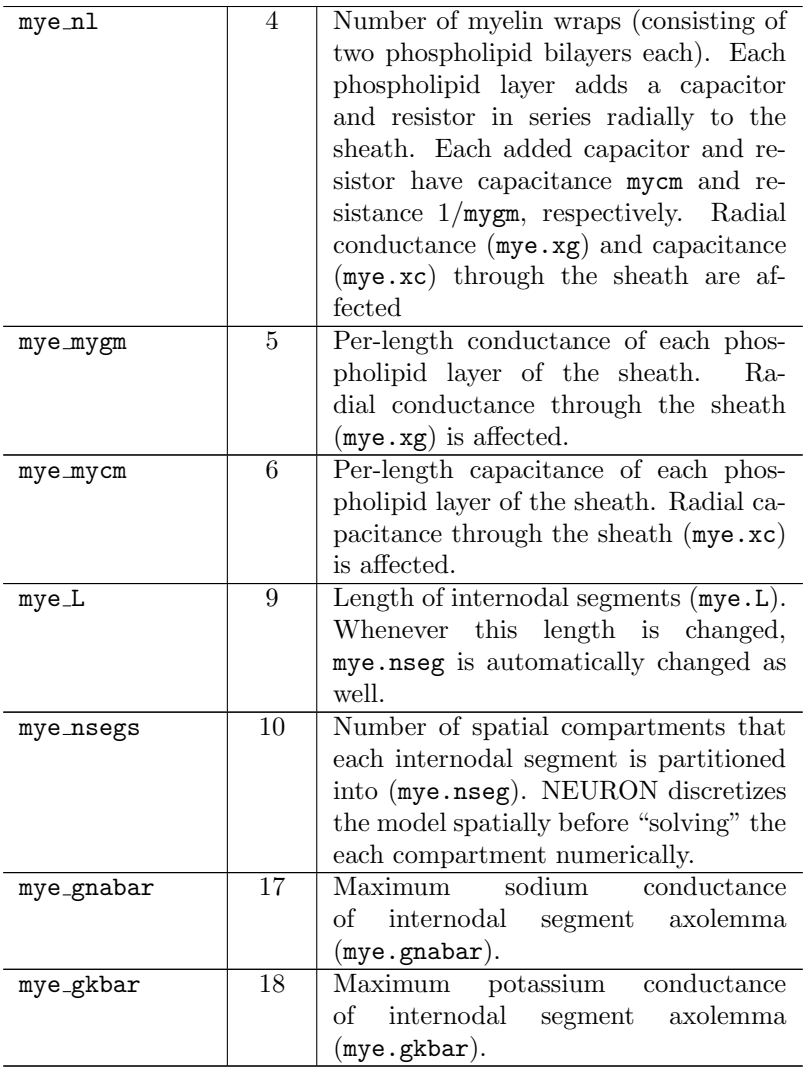

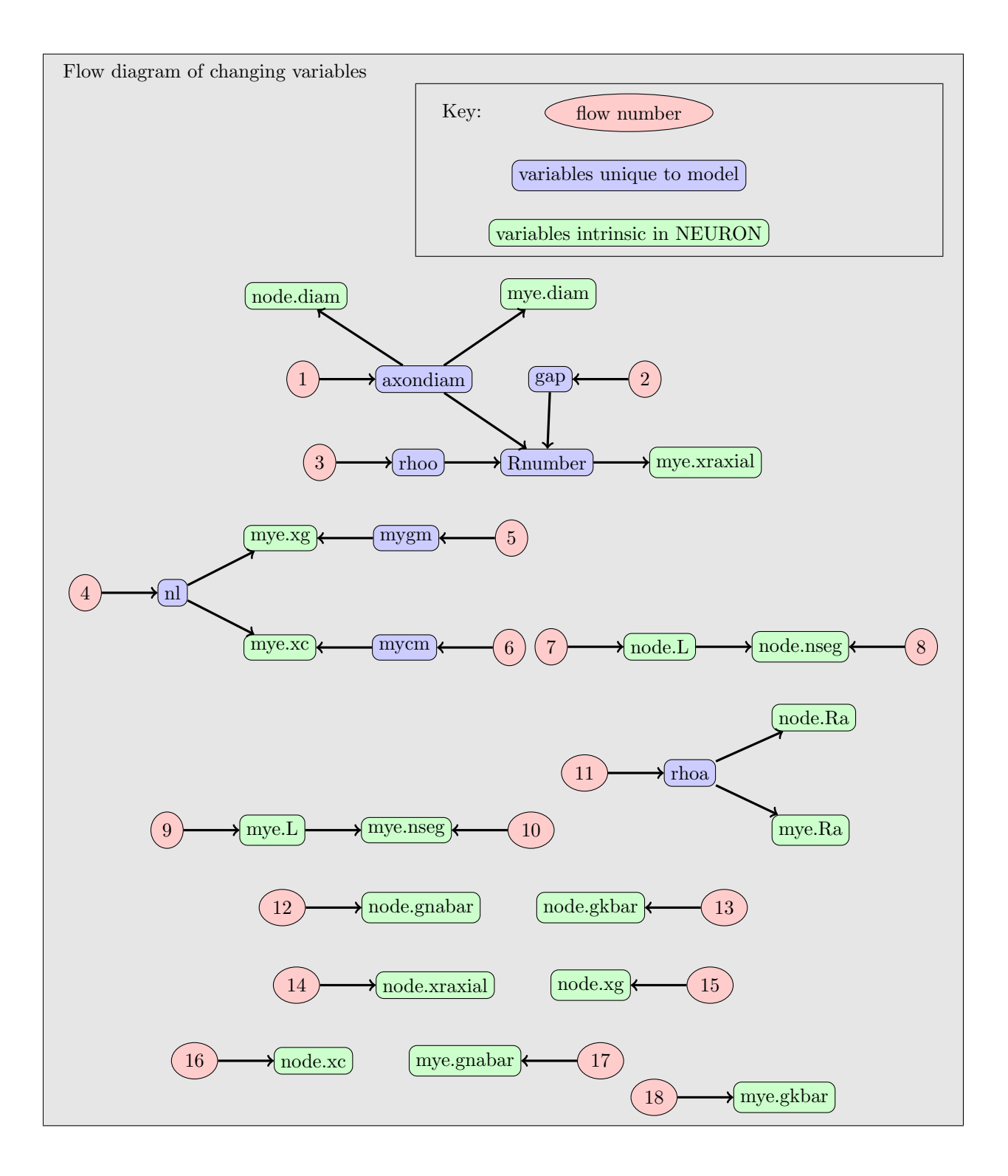